*Università degli Studi di Firenze - Facoltà di Architettura classe 4/s*

Corso di rilievo dell'architettura Corso A Prof. Emma Mandelli Collaboratori: Prof. Arch. Alessandro Merlo, Arch. Giulia Andreotti.

Studenti: Mancuso Vincenzo (matricola 4386264) Masini Alessandro (matricola 4377954)

Area da rilevare : Seminario Arcivescovile Maggiore di Firenze (ingresso, sala d'aspetto, aule, vano scale).

#### **INDICE:**

### **1. INQUADRAMENTO STORICO-URBANO**

1.1 Borgo San Frediano e la sua storia.

#### **2. AREA ASSEGNATA**

- 2.1 Seminario Arcivescovile Maggiore.
- 2.2 Porzione assegnata.

## **3. STRUMENTI E TECNICHE DEL RILEVAMENTO DIRETTO ED INDIRETTO**

- 3.1 Strumentazione utilizzata.
- 3.2 Eidotipi.
- 3.3 Piante.
- 3.4 Sezioni.
- 3.5 Particolari e dettagli infissi.
- 3.6 Scala.

### **4. STRUMENTI E METODI DI RESTITUZIONE**

4.1 Autocad e convenzioni grafiche.

### **5. ELENCO DEGLI ELABORATI GRAFICI**

#### **6. BIBLIOGRAFIA**

# **1. INQUADRAMENTO STORICO- URBANO**

#### **1.1 Borgo San Frediano e la sua storia.**

Le prime notizie sul "borgo" di San Frediano in Cestello risalgono al 300 d.C., periodo in cui i Siriaci scelsero questa zona per i loro commerci, contribuendo anche all'insediamento del Cristianesimo, tanto che nel 313 d.C., dopo l'editto di Costantino, venne edificata la chiesa di San Frediano in Piazza. Solo poco prima dell'anno 1000 iniziano a circolare i primi documenti ufficiali su questo nuovo culto con relativa prioria.

É un insediamento che sorgeva su un territorio totalmente differente da quello attuale, in quanto ricco di ruscelli ora coperti, che avevano la tendenza ad esondare.

Successivamente il borgo si è ingrandito parallelamente alla nascita ed allo sviluppo delle vie di comunicazione circostanti come via Pisana e via Volterrana.

San Frediano nel XIII° secolo entra a far parte della città vera e propria e la porta di San Frediano rappresenta uno degli snodi principali per l'attività commerciale fiorentina, in quanto fungeva da filtro per tutte le merci provenienti da Ovest.

La chiesa, anticamente, si affacciava sul lato stretto di piazza del Carmine, e la tradizione vuole che fosse una delle dodici chiese in cui il popolo fiorentino era diviso.

Le contese e le successioni dei diversi ordini monastici furono numerose.

Il popolo di San Frediano fu teatro di avvenimenti che ebbero come conseguenza la rivolta dei Ciompi, episodio che segnò l'opinione pubblica; la chiesa stessa, infatti, venne esclusa da molti documenti ufficiali del 1400: in quei tempi la Firenze altolocata "di qua d'Arno" vedeva già di cattivo occhio gli ultimi inurbati ed i ceti sociali più poveri stanziati al di là del fiume.

Il 14 settembre 1557 l'Arno esondò ed anche a San Frediano portò rovina e morte; crollò oltre al monastero anche la chiesa e furono sostenute ingenti spese per la ricostruzione.

Un avvenimento importante fu sicuramente l'inizio della costruzione della nuova sede ad opera della Bruciata (una compagnia di San Frediano), in cui i monaci cistercensi si insediarono, ma per breve tempo, in quanto le strategie politico-religiose del Papa li obbligarono a spostarsi a Santa Maria degli Angeli, verso Borgo Pinti, lasciando il patronato della chiesa alla famiglia Soderini. Francesco Soderini nel 1450 fece costruire anche il convento, posto di lato alla chiesa.

Nel 1628 i monaci Cistercensi si riappropriano di questa sede, ma a causa di alluvioni, furono costretti a repentine opere di ricostruzione e ristrutturazione sia del monastero che della chiesa.

La chiesa prende proprio il nome da "cestello nuovo" ovvero cistercense nuovo, in opposizione alla vecchia sede di Borgo Pinti.

I Cistercensi, pur utilizzando le antiche strutture, sentirono la necessità di rinnovare sia il convento che la chiesa.

I lavori iniziarono nel 1680, ad opera dell'architetto Gherardo Silvani, e terminarono nel 1694; nel 1681 Giulio Cerruti ruotò l'asse della chiesa, ponendo l'ingresso verso l'Arno, mentre nel 1689 Antonio Maria Ferri portò a compimento la cupola con tamburo.

Nel 1694 la chiesa venne inaugurata ufficialmente con una grande celebrazione a cui partecipò tutto il popolo di San Frediano.

In diversi anni il monastero si arricchì di possedimenti ed opere d'arte, fino a quando, le riforme di Pietro Leopoldo I di Lorena, nel 1783, allontanarono i Cistercensi dal complesso, a seguito della politica di soppressione dei conventi e delle compagnie religiose. Il complesso passò nelle mani del vescovo, la chiesa fu trasformata in parrocchia e il monastero soppresso.

Il 2 gennaio del 1787 i nuovo priore consacrò con il nome di San Frediano in Cestello la chiesa, sulla falsariga di quanto stabilito da un precedente editto del 1785 del vescovo Martini, questo passaggio di titolo è documentato nella lapide posta sulla porta che mette in comunicazione la chiesa con il seminario arcivescovile.

Nel 1800 con l'occupazione francese prima ed austriaca dopo, vi furono temporanee chiusure e degradi; ma i locali del seminario vennero poi restaurati ed ingranditi all'inizio del XX sec.

## **2. AREA ASSEGNATA.**

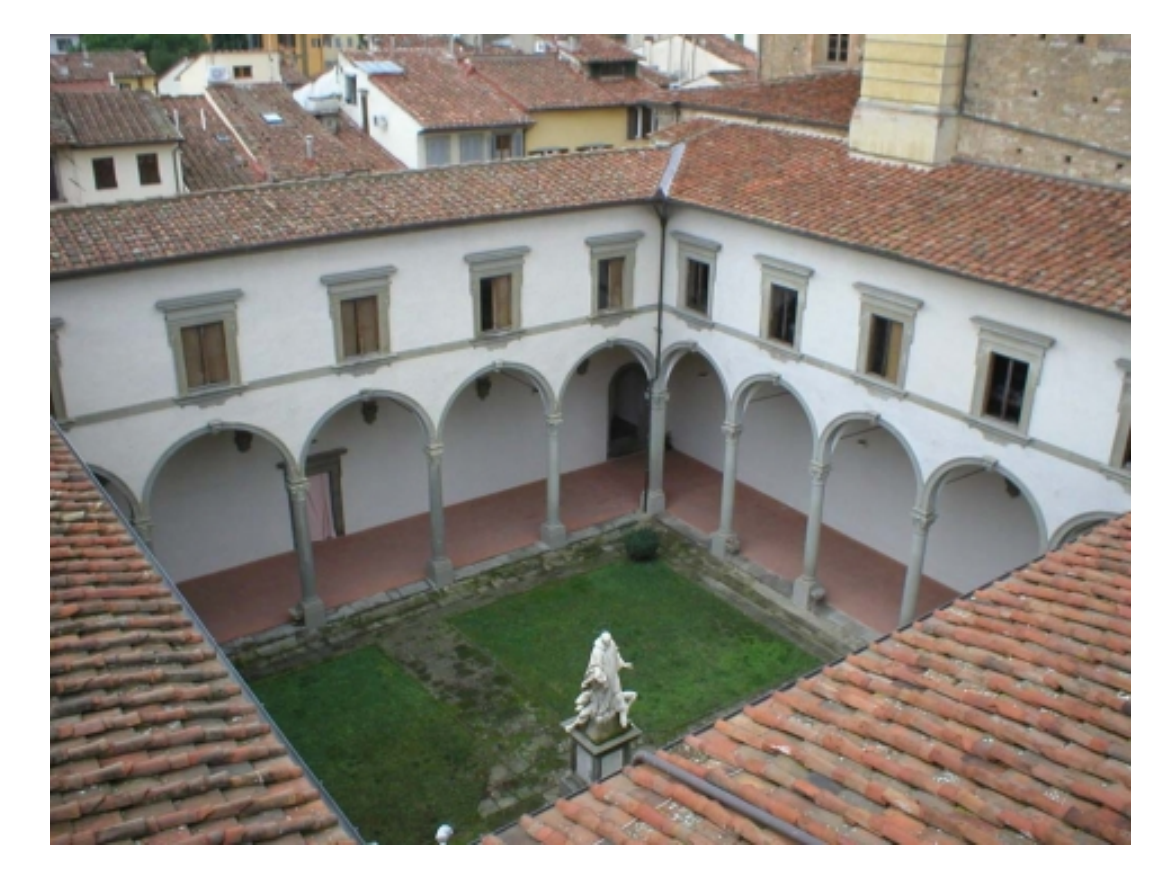

**2.1 Seminario Arcivescovile Maggiore.**

Il Seminario Maggiore Arcivescovile di Firenze si trova in Piazza di Cestello nel quartiere di Oltrarno.

Fu fondato il 4 novembre 1712 dall'arcivescovo Tommaso Bonaventura della Gherardesca, anche se all'epoca si trovava in via dei Cerretani, dove rimase fino al 1784. Oggi è annesso alla chiesa di San Frediano in Cestello nei locali dell'ex monastero dei Cistercensi e delle Carmelitane di Santa Maria Maddalena de' Pazzi, già risistemati nel 1628 da Gherardo Silvani.

Soppresso il monastero nel 1783, il Cestello divenne un anno dopo la sede del Seminario diocesano grazie all'arcivescovo Antonio Martini.

All'interno del complesso religioso vi sono due chiostri e l'ex refettorio (ora aula magna) con un grande affresco di Bernardino Poccetti raffigurante la Cena di Gesù dopo il digiuno nel deserto.

Al pian terreno il corridoio maggiore è coperto da volta e risale all'epoca del Silvani, come anche le sale a questo piano, il refettorio, le celle dei religiosi e i due chiostri. Il chiostro più grande, di San Bernardo, deve il suo nome alla statua di *San Bernardo di Chiaravalle che calpesta il demonio* di Giuseppe Piamontini (1702), posta al centro. Il secondo chiostro è dedicato a Santa Maria Maddalena de' Pazzi, con al centro la statua della santa, realizzata da Antonio Montauti (1726). Su questo chiostro si affacciano le camere dei seminaristi.

Nella biblioteca è conservato il celebre Codice Rustici (1448) e altri codici medievali.

## **2.3 Porzione Assegnata.**

La parte del seminario presa in esame dagli studenti Mancuso Vincenzo e Masini Alessandro è la zona di ingresso che affaccia su Lungarno Soderini.

Costruita intorno agli anni 50, può essere considerata la zona più recente che definisce l'ingresso indipendente al Seminario.

Questa parte è composta da due piani, il livello superiore è occupato dalle camere dei seminaristi, quindi rappresenta la zona più privata del seminario, mentre al piano inferiore sono collocate tutte quelle funzioni relativamente pubbliche.

Questo piano comprende l'ingresso principale da Lungarno Soderini, composto da due portoni dove affaccia la portineria tramite una finestra. Successivamente si accede a un ingresso dove ai lati sono collocati un ufficio, un ripostiglio, l'accesso alla portineria, l'accesso al piazzale del parcheggio e alla sala d'attesa. Questa tramite un corridoio collega al chiostro. Lungo il corridoio sono dislocate un'aula per lo svolgimento di lezioni, un'aula adibita a palestra e un vano scale che permette il collegamento al piano superiore dove si trovano gli alloggi dei seminaristi.

### **3. STRUMENTI E TECNICHE PER IL RILEVAMENTO DIRETTO E INDIRETTO**

#### **3.1 Strumentazione utilizzata.**

-Blocco schizzi formato A4

- -Materiale da cancelleria
- -Metro retrattile e a stecca, fettuccia metrica
- -Distanziometro laser (Leica)
- -Livella laser (Leica)
- -Livella a bolla
- -Squadre da disegno
- -Fotocamera digitale
- -Filo a piombo
- -Filo di ferro
- -Nastro adesivo di carta
- -Regoli
- -Asta metrica

### **3.2 Eidotipi.**

Il primo approccio alla comprensione del complesso architettonico è stato attuato attraverso la redazione di eidotipi effettuati mediante il rilevo a vista e la successiva schematizzazione e rappresentazione su carta.

Successivamente sugli eidotipi sono state aggiunte le misurazioni, gli schemi di rilevamento e vari appunti, al fine di fornire maggiori informazioni possibili per la successiva restituzione al computer.

### **3.3 Piante.**

Il rilievo delle piante è stato effettuato successivamente a un sopralluogo dove è stato definito un progetto di rilevamento che prevedeva una misurazione in quota di ogni singolo vano e la successiva unione di questi al fine di ottenere l'articolazione completa della porzione di edificio presa in esame.

Grazie alla possibilità di poter disporre di una livella laser è stato possibile identificare un piano (posizionato a 1,5m da terra) che fornisse tutti quei punti di discontinuità necessari per l'identificazione e la misurazione del vano.

Posizionando delle mire nei punti identificati dal piano e la successiva scelta di un segmento di base (spesso coincidente con uno dei lati del vano stesso) è stato possibile effettuare, grazie all'utilizzo del distanziometro laser fornito di livella a bolla, tutte le misure necessarie.

Attraverso le trilaterazioni dal segmento di base scelto sono state acquisite tutte le misurazioni necessarie alla restituzione e le conseguenti misurazioni di verifica.

Una problematica riscontrata in molti vani è stata la presenza di oggetti di ingombro nella misurazione.

Ove possibile questi oggetti sono stati temporaneamente spostati come nel caso di alcuni attrezzi ginnici all'interno della palestra, della lavagna su cavalletti all'interno dell'aula, di una catasta di scatole posta nel sotto scala.

In altri casi invece non è stato possibile spostare l'ingombro quindi si è dovuto procedere a una misurazione a una quota diversa che permettesse di evitare l'ingombro, come nel caso del pannello degli impianti collocato nello sgabuzzino all'ingresso (la misurazione è stata effettuata a 2,10m da terra), degli armadietti nell'ufficio (misurazione effettuata a 2,10m da terra) e dell'impianto di sorveglianza all'interno della portineria (misurazione effettuata a 1.80m da terra).

In questo modo siamo riusciti ad ottenere tutte le misurazioni necessarie per restituire ogni singolo vano.

Il problematica successiva che si è presentata è stata il collegare i vani.

Attraverso l'inserimento di un sistema di riferimento virtuale, riconducendoci a delle misurazioni a terra, abbiamo preso due punti per vano e trilaterando questi abbiamo ricollegato il tutto ottenendo in automatico le quote delle murature, sempre misurando le distanze degli angoli formati dal congiungimento dei segmenti virtuali di riferimento.

### **3.4 Sezioni.**

La fase successiva alla restituzione in pianta è stata quella della restituzione di sezioni.

Rifacendoci agli eidotipi disegnati durante il rilievo a vista si è deciso di effettuare quattro sezioni (due parallele al corridoio principale e due trasversali). Ove opportuno si è optato per delle sezioni spezzate per far si di andare a intercettare punti di maggior importanza come gli infissi, ad esempio nelle sezioni AA' e CC'.

Abbiamo proceduto anche in questo caso alla collocazione di un segmento virtuale e tramite delle misurazioni a terra delle quote e aiutandoci con la pianta abbiamo ottenuto le sezioni.

Durante questa fase non si sono presentate particolari difficoltà in quanto nei vani non eran presenti alcun tipo di volte ma soltanto dei semplici soffitti.

Una problematica a cui ci siamo trovati di fronte è stata la collocazione degli scalini all'interno del corridoio e attraversati dalla linea di sezione.

In quel caso abbiamo misurato la quota dei due piani attraverso l'ausilio di un'asta con livella a bolla, ottenendo così l'alzata totale della rampa e successivamente siamo andati a misurare ogni singolo scalino grazie ad un metro a stecca.

# **3.5 Particolari e dettagli degli infissi.**

La fase di rilevamento è proseguita andando a misurare nel dettaglio gli infissi.

Effettuando prima degli eidotipi e successivamente con l'ausilio di squadro, livella, filo a piombo e metro, siamo andati a prelevare le misure delle porte e finestre prese in esame. In particolare siamo andati a rilevare: una porta-finestra che collega il corridoio di ingresso al parcheggio, una porta-finestra con persiana collocata nell'aula e il portone di accesso principale.

In questa fase siamo andati a collegare quello che era il rilevo della pianta principale con il dettaglio rilevato successivamente per verificarne la correttezza.

### **3.6 Scala.**

Il rilievo che ha presentato maggiori problematiche e difficoltà è stato il rilievo del vano scale.

Fondamentali si son rilevati il disegno degli eidotipi sia in pianta che in sezione per comprendere quali fossero le misure necessarie al rilevamento.

In questo caso abbiamo proceduto innanzitutto al rilievo in pianta del vano e successivamente siamo passati alla misurazione mediante distanziometro laser della distanza che intercorre fra i pianerottoli e il pavimento.

Siamo passati poi alla misurazione dei singoli scalini mediante l'utilizzo di livella e asta metrica. Questo procedimento e strumenti son stati utilizzati sia per il rilievo delle singole alzate che delle pedate.

Successivamente son state prelevate quelle che son le misure altimetriche, rilevando l'altezza delle rampe calando il filo a piombo appeso ad un'asta.

### **4. STRUMENTI E METODI DI RESTITUZIONE**

### **4.1 Autocad e convenzioni grafiche**

Autocad è stato utilizzato per la restituzione delle misure prese e appuntate sugli eidotipi. Riragionando come in fase di presa delle misure si parte dal disegno del segmento di base e disegnando due circonferenze agli estremi aventi come raggio la misura misurata in precedenza, si ottiene dall'incrocio delle due circonferenze il terzo punto preso in considerazione.

Attraverso questo procedimento si è in grado di restituire la pianta.

E' stato necessario anche procedere a dei foto raddrizzamenti per alcuni particolari o dettagli (es. la ringhiera e il corrimano delle scale nelle sezioni), il valore che assumono questi oggetti in questi elaborati è solamente descrittivo in quanto non rilevati in quel frangente direttamente.

Successivamente attraverso delle foto e Photoshop è stato possibile inserire i materiali all'interno degli tavole.

Gli elaborati si suddividono in geometrici, quotati, materici e tavole personali riguardanti un tema in particolare (abaco degli infissi e vano scale).

Per quanto riguarda i quotati sono stati evidenziati in rosso i segmenti di base, in blu le trilaterazioni e in grigio le misure di verifica. In giallo son rappresentate le misure e il progetto di rilevamento per la congiunzione dei vani.

# **5. ELENCO DEGLI ELABORATI GRAFICI**

- Tavola 0 Inquadramento generale;
- Tavola 1 Piante e sezioni scala 1:50 (geometrico);
- Tavola 2 Piante e sezioni scala 1:50 (geometrico);
- Tavola 3 Piante e sezioni scala 1:50 (quotato);
- Tavola 4 Piante e sezioni scala 1:50 (quotato);
- Tavola 5 Piante e sezioni scala 1:50 (materico);
- Tavola 6 Piante e sezioni scala 1:50 (materico);
- Tavola 7 Tavola pers. Mancuso Vincenzo (analisi infissi, piante e sezioni scala 1:5);
- Tavola 8 Tavola pers Masini Alessandro (vano scale, modellazione 3d e renderizzazione).

#### **6.BIBLIOGRAFIA**

- Docci M., Maestri D. *Manuale di rilievo architettonico urbano,* Editrice Laterza, Roma 2002.